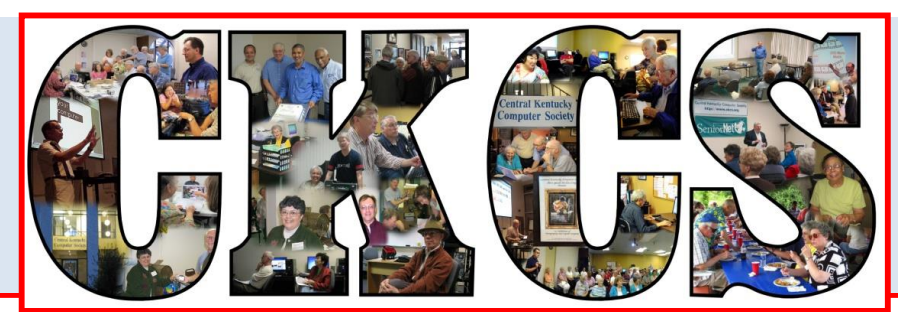

# **Central Kentucky Computer Society**

**February 2016 © Central Kentucky Computer Society Inc. Vol. 24 No. 2 CKCS Resource Center, 160 Moore Drive, Suite 107, Lexington, Kentucky, 40503 (859) 373-1000 www.ckcs.org**

# <span id="page-0-0"></span>**The Apple Store team returns for "Round Two"**

Last October when Darius Williams and his team of "geniuses" demonstrated the new Apple watches and iPhones, they promised to return and bring the devices that were to be released later in 2015. They are back this month with two new products: the iPad Pro and the new Apple TV.

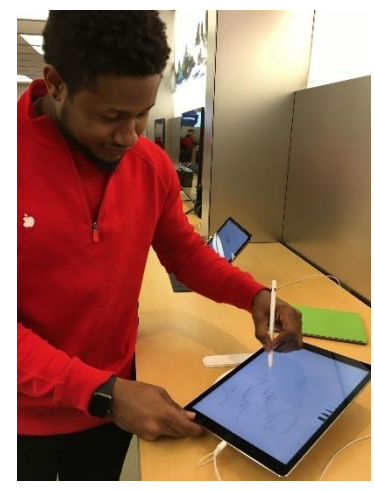

**The iPad Pro** is new on the market and not only is it larger and lighter than the other iPads, it also can be used with the **Apple Pencil**, which some say is a big selling point. Users have reported that the Apple Pencil is just plain fun. This iPad Pro has a lot of new features and our guests will be demonstrating them. At left, DJ is using the pencil with iPad Pro.

We have many CKCS members wanting to know about streaming boxes. The **New Apple TV** is Apple's version and this is your chance to learn about its capabilities. In fact, there are several generations of the Apple

TV on the market. The latest has apps and the Siri Remote with Touch Surface. This team of experts will be able to explain

the difference. (Since streaming devices are all different, CKCS is planning to have additional workshops on the other brands during the year.)

The Apple Team will also include discussion and demonstration of the iPhone 6s and 6s plus. After the last appearance from the Apple Store personnel, they were so excited about our organization that they nominated our organization to be part of *Benevity Cause* which makes us eligible to receive donations from Apple employees that are matched by Apple.

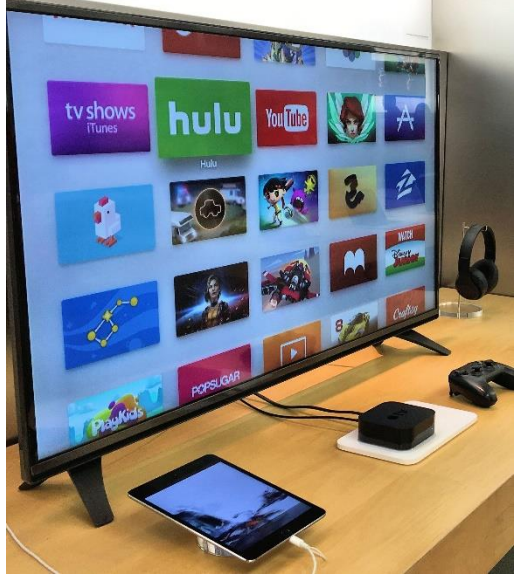

Join us on February 8 to welcome this group back and 'pick their brains' about these new products. **CKCS.**

## <span id="page-1-0"></span>eturn to contents page See what is in your newsletter this month

**Click on your topic of interest**

# **Contents**

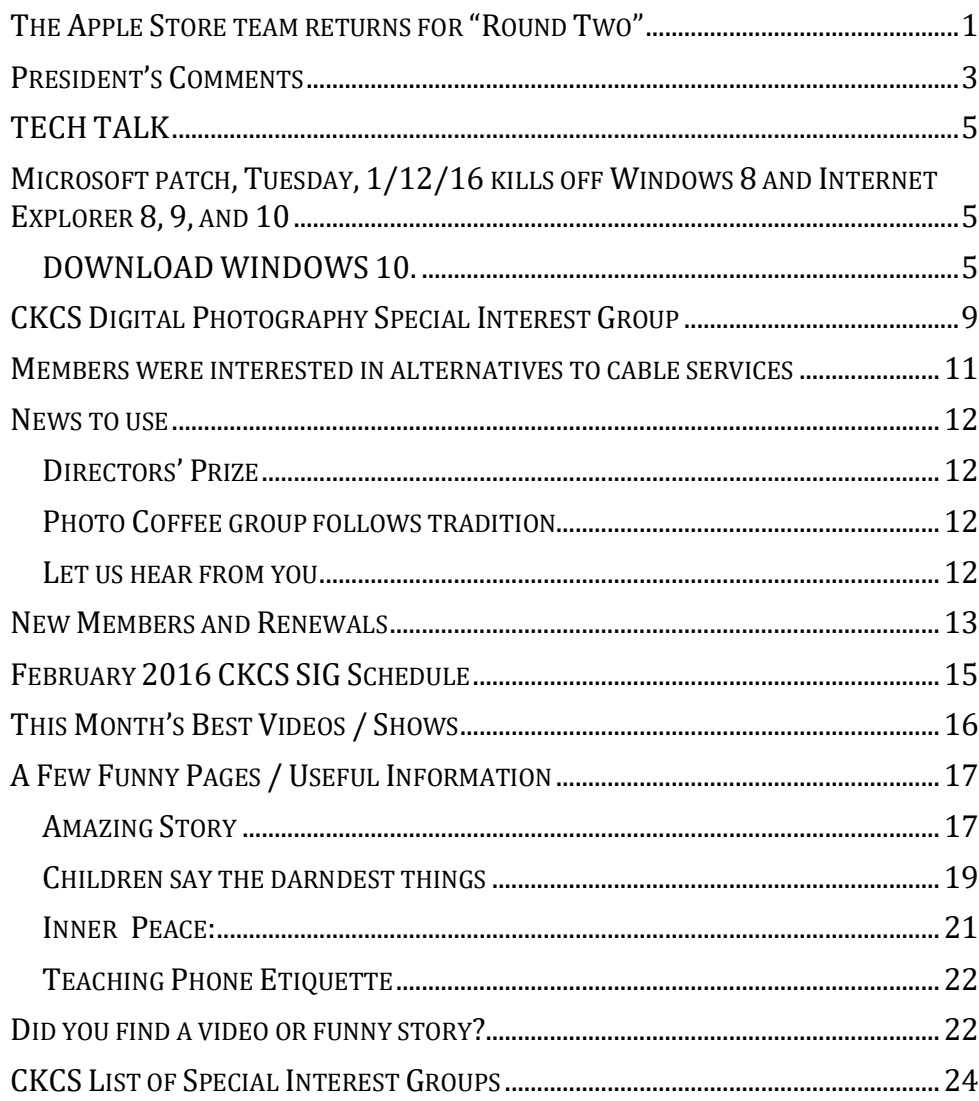

**Central Kentucky Computer Society** Incorporated

CKCS Resource Center 160 Moore Drive Suite 107 Lexington. Kentucky 40503 (859)-373-1000

**OFFICERS** *Tenure end June 30, 2016*

President: Brooke Thomas Vice-President: Joe Dietz Secretary: Larry Trivette Treasurer: Jim McCormick

#### **DIRECTORS**

*Tenure end June 30, 2017* Bob Brown Janet Cartmell Sterling DuVall Larry Mitchum Eugene Potter

*Tenure end June 30, 2016* Boone Baldwin Jan Landers-Lyman Darlene Mosley Ben Rice Mike Seiler

Webmaster B. Brown & W. Curtis Office coordinator Jan Landers-Lyman Office supervisors Bob Brown. Wendell Curtis. Kathy Davis Maria Han Jan Landers-Lyman, Mike Seiler, Julia Steanson. Brooke Thomas. Larry Trivette. Alternate supervisors Lilly Crawley. Dwight Auvenshine. Jenny Brown. Nancy Bowling. Joe Dietz. Debbi Giannini Gayle Greer. Marci Miller. John Plumlee. Helen Pope. Eugene Potter. Calendar Wendell Curtis<br>
Mail Chimp Mgr Larry Mitchum Mail Chimp Mgr Larry Mitchum<br>Refreshment Center Jim Hughes Refreshment Center Newsletter Editor Jerry Heaton<br>Proofreaders Tom Douglas Tom Douglas Bob Flynn Bill Heaton Frankie Harvener Carl Peter Mike Seiler Submit items for publication to:

[newsletter@ckcs.org](mailto:newsletter@ckcs.org)

# <span id="page-2-0"></span>**President's Comments**

#### **By Brooke Thomas [president@ckcs.org](mailto:president@ckcs.org)**

We have activated our Nominations Committee, as we do about this time each year, and the Publicity Committee continues to be very active.

**The Nominations Committee** has been appointed to obtain candidates for CKCS officers and directors for our election which is held annually in June. Members of the committee are: Bob Brown-chairperson, Janet Cartmell, Sterling DuVall, Larry Mitchum and Eugene Potter. They are charged to nominate candidates for our four officer and five director positions. The officer positions are for one year terms and the director positions are for two years. If you are interested in running for a position on the Board of Directors, please contact one of these members.

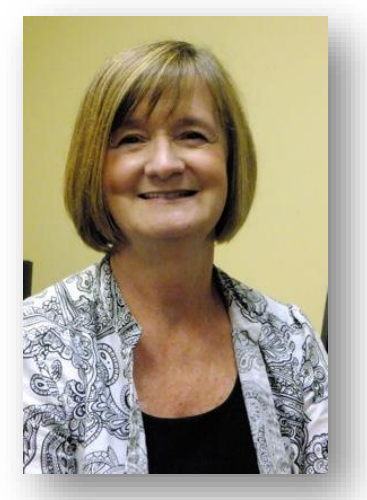

**The Publicity Committee** has been working on ways of increasing CKCS's visibility in the community. We are always looking for ways to get our name out in the public and educate our citizens about the mission of our organization. Any ideas you have are welcome.

Some of their accomplishments in the last 30 days are in the following areas:

#### **CIVIC CLUBS**

During last month CKCS board member Janet Cartmell and Joe Dietz did a presentation about CKCS before the Bell House Monday Club. They met with about 40 people to acquaint them with our organization and the classes we offer.

#### **TV PRESENTATION**

Vice-president Joe Dietz and I appeared on the noon news show at WLEX-TV to talk about the upcoming winter classes. We were interviewed by Dia Davidson and Lee Cruse at right.

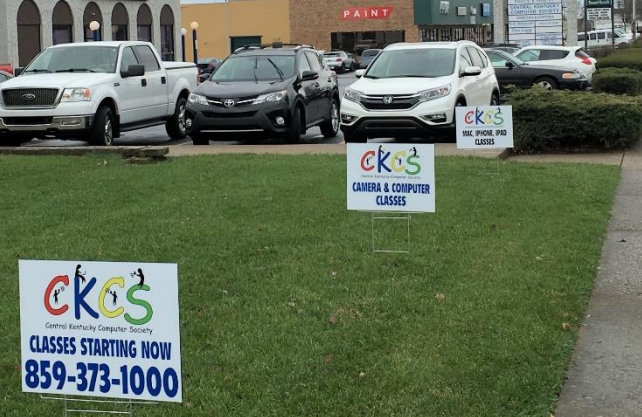

# Central Kenn

#### **YARD SIGNS**

We placed yard signs along Moore Drive to draw attention to our classes. The signs were placed in front of our building on January 8 and will remain there until about January 29. The plan is for those signs to

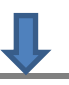

be used for about three weeks before each class session: winter, spring, summer and fall.

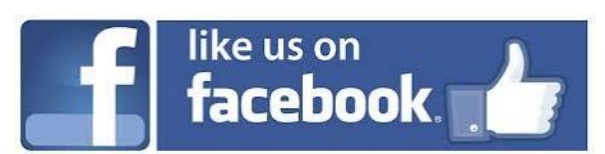

We urge that you stay up to date with the happenings at CKCS by checking out our **Facebook Page**. Help us with publicity by "Liking" our activities and posting to your time line so more people will see everything that is going on at

CKCS. If meetings or classes are canceled for bad weather we will post these on Facebook, as well. **CKCS.**

**[eturn to contents page](#page-1-0)**

# **Make your newsletter better – be a contributor**

Did you learn something new today? Maybe some trick on the computer? Write it up because I'll bet it will help someone else. We will give you credit for the tip. All contributions are welcome. Send it to [newsletter@ckcs.org](mailto:newsletter@ckcs.org) .

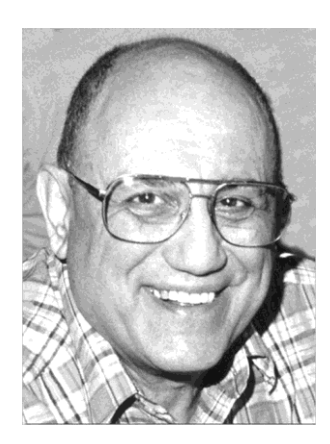

# <span id="page-4-0"></span>TECH TALK

**By Joe Isaac** [joeisaac@twc.com](mailto:joeisaac@twc.com)

# <span id="page-4-1"></span>**Microsoft patch, Tuesday, 1/12/16 kills off Windows 8 and Internet Explorer 8, 9 and 10**

**Support for Windows 8 is over, as is most support for Internet Explorer 8, 9 and 10. If you haven't done so already now is the time to upgrade.**

From *PCWorld* | 2016-01-12

**"The biggest item on the chopping block is Windows 8. That means Windows 8 is going the way of Windows XP; no more security updates, no bug fixes, nothing."**

#### <span id="page-4-2"></span>**DOWNLOAD WINDOWS 10.**

1. Go to **Control Panel**, click on **System** and see if you have a **32-bit or 64-bit** version of Windows so you may download the proper version.

- 2, Know your Microsoft ID and Password.
- 2. Click on the link below for **Windows 7, 8 and 8.1** and follow instructions.
- 3.<http://www.microsoft.com/en-us/software-download/windows10>
- 4. Select **Upgrade this PC now**.

Microsoft plans to discontinue almost all support for Internet Explorer 8, 9, and 10.

#### **Windows 10 users are barely affected since the built-in browser of choice for Microsoft's latest OS is the new Edge browser.**

If you're a Windows 7 user with automatic updates enabled, then you should have IE11 already. To check which version you're running, open Internet Explorer, click the Settings cog in the upper right corner, and select *About Internet Explorer*. A pop-up window will appear with all the details you need.

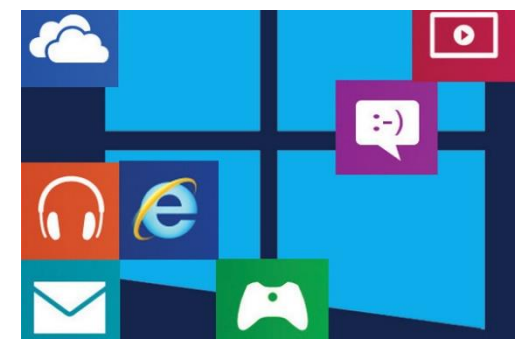

If you can't be bothered to check don't sweat it. A patch rolling out today for Windows 7 will detect the version of IE you have and then continue to bug you until you upgrade.

Microsoft's latest round of security patches start rolling out Tuesday but may take a few days before they land on your system.

To find out what version IE you have open Internet Explorer: at the top click on Help, then click on About Internet Explorer, and it will show you the version. This works for the version of most any program you have.

**NOTICE: The Windows SIG will not meet in February and will return on its normal schedule on the second Tuesday in March CKCS.**

# **In 2015, iOS overtakes Windows, globally**

Apple device shipments top shipments of Windows PCs for first time

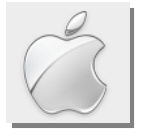

#### **By Kurt Jefferson, SIG Leader and Instructor for Mac & iPad topics**

"If indeed Apple Inc. sold more units of iOS devices than Windows PCs, it would be a milestone for the company." — Neha Gupta*, Apple Inc's iOS Unit Sales Outnumber Microsoft Windows PC Sales – Analyst, Invest Correctly,* Jan. 15

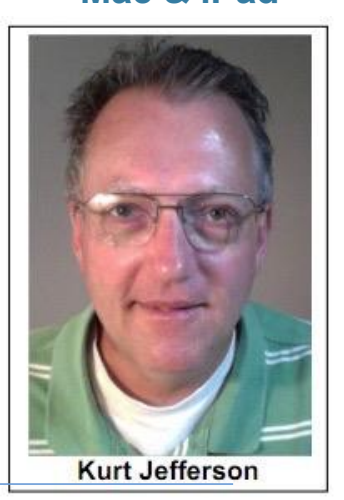

**Mac & iPad** 

In the heat of last summer, a market shift occurred in the world of technology.

For the first time, the number of devices running iOS (Apple's mobile operating system) caught up and surpassed sales of computers running Microsoft's Windows operating systems. (This includes all devices running different variations of Windows – XP, Vista, 7, 8, 10…)

**A**+ Follow

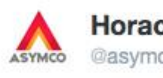

```
Horace Dediu
@asvmco
```
## iOS overtook Windows last year, as expected.

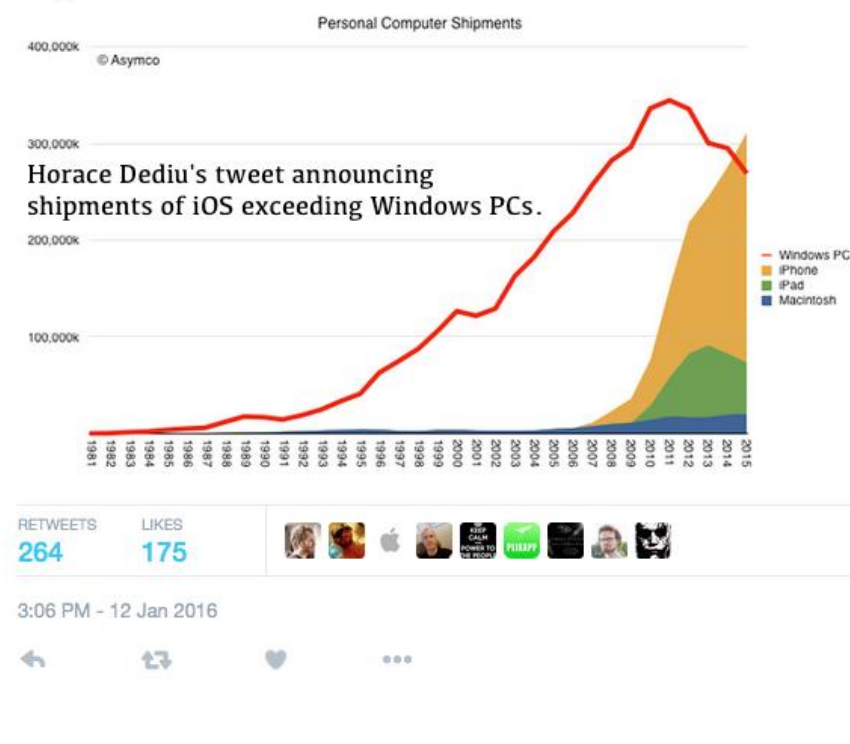

About 275–million Windows devices shipped in 2015, according to Asymco, a company which tracks the popularity of operating systems, computers, and other similar items.

That was down from about 300– million shipping the year before.

Analyst Horace Dediu of Asymco crunched the numbers and discovered Apple's sales feat in January.

In addition, Dediu predicts Mac sales could overtake sales of Windows PCs over the next 12 years if Macs continue to sell as well as they have in the past few years.

Meanwhile, Apple shipped 290– million mobile devices globally in 2015, topping Windows shipments for the very first time.

Apple's mobile devices include the iPhone, iPad and the iPod touch. This is notable for a number of reasons.

First, Windows PCs have led shipments of computer devices for many years. (Many say Microsoft's pinnacle was during the Windows 95 era.)

Secondly, Windows PCs have been manufactured by a variety of companies over the years including: IBM, HP, Dell, Gateway, Compaq, Acer, Asus, Lenovo, and many others. So while they all ran various flavors of the Windows operating system, dozens of different manufacturers produced these computers.

In contrast, Apple alone produces its mobile devices.

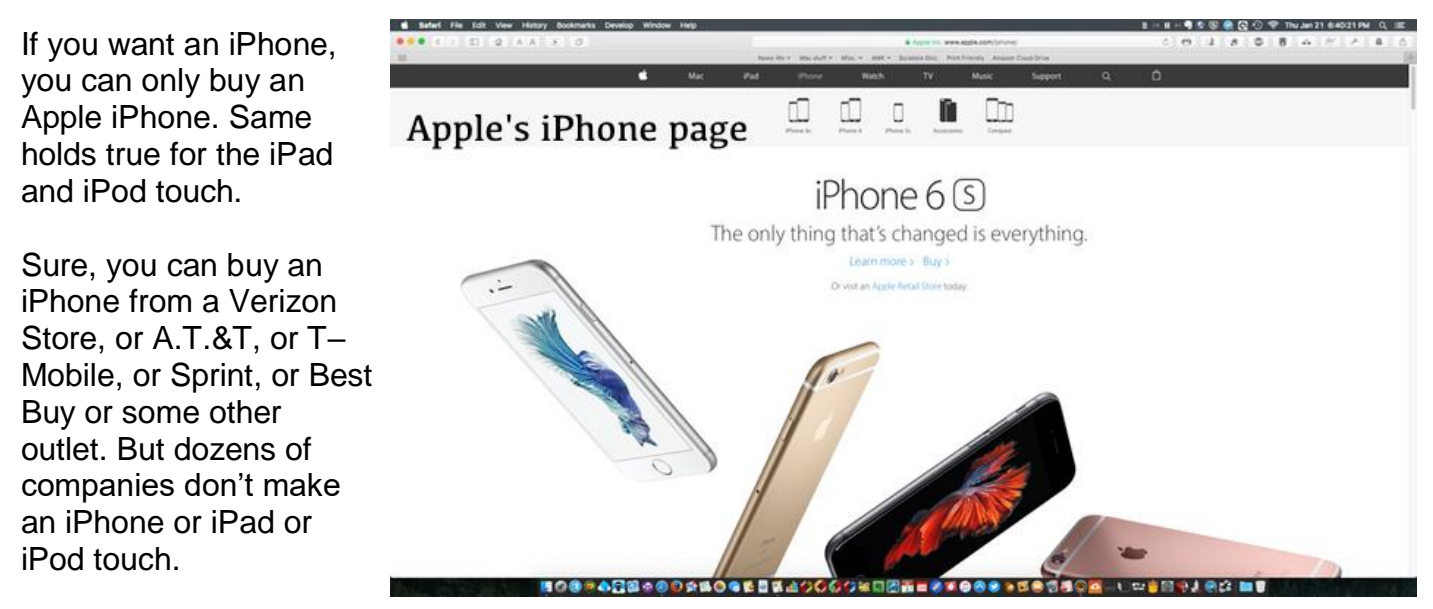

*That is a significant difference between shipments of these products by one company and the many different computer manufacturers selling desktop and laptop machines running a variety of Windows operating systems.*

It should be noted that shipments of the Android operating system (primarily on smartphones, but also on tablets) substantially outpaced both iOS and Windows shipments. But again, numerous manufacturers sell smartphones and tablets running a variety of Android operating systems while only Apple sells mobile devices running iOS.

In addition, Apple reported that 75 percent of its mobile devices are running iOS 9 – the latest version of its mobile operating system.

Another interesting tidbit is that 49 percent of all device activations during the holiday period were made by Apple. This means that nearly half of all new computer tablets, smartphones and MP3 players activated for the first time over the holidays were iPads, iPhones and iPod touch devices. These figures are from Yahoo! Inc. Flurry analytics which tracks this information.

To continue, click this link Kurt [Jefferson](#page-24-0) MAC and iPad column CONTINUED

# <span id="page-8-0"></span>**CKCS Digital Photography Special Interest Group**

#### **February 23, 2016 Lexington Photographer John Hockensmith**

One of the premier equine photographers in America, John Stephen Hockensmith, is the owner and operator of an art studio and gallery in Georgetown, Kentucky.

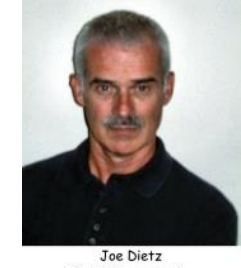

Digital Photograp STC Loade

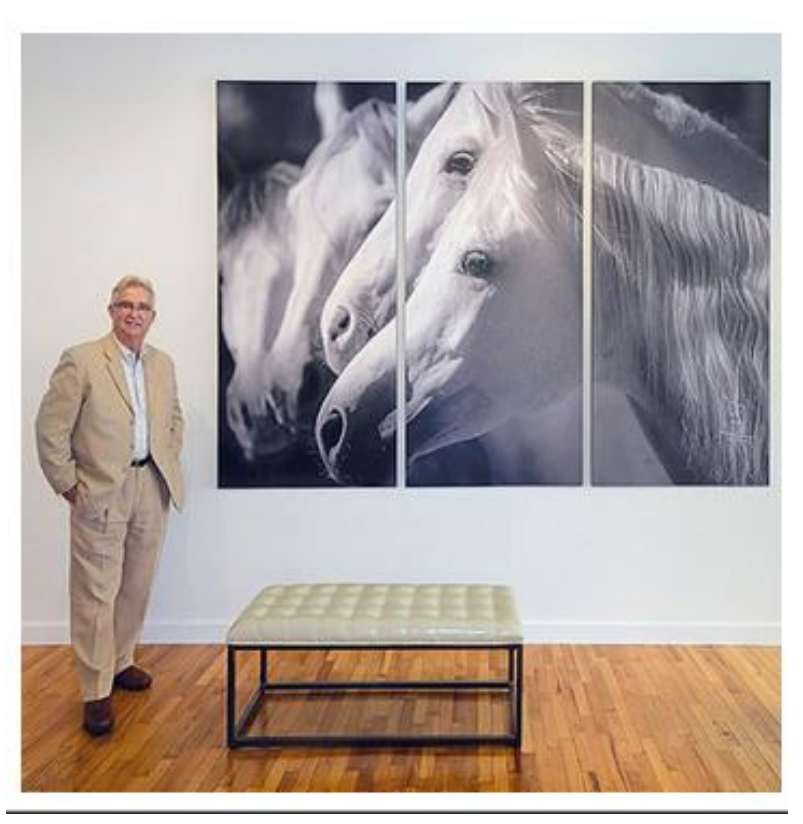

Born in 1954 in Cynthiana, Kentucky, Hockensmith took up photography at an early age and later studied art and photography at nearby Georgetown College. He began his professional career in 1975, working for the Commonwealth of Kentucky as a photographer. Four years later, Hockensmith started an independent photography business in Georgetown known today as Fine Art Editions Gallery & Press.

John will make a presentation on how to accurately reproduce art. He is currently working on a book about the artistic legacy of his early mentor, Henry Faulkner, and will present a Faulkner slideshow of this work.

For more about John and his work go to the web<http://www.finearteditions.net/> .

Our photo contest for this month will be "**Abandoned**". Come up with an innovative idea for abandoned and e-mail it to joedietz@aol.com no later than February 22, 2016.

Hope to see you at CKCS on February 23 at 7 p.m. Bring a friend.

# **Digital Photography Photo Contest Winners**

**January 26, 2016**

**Category: Gates**

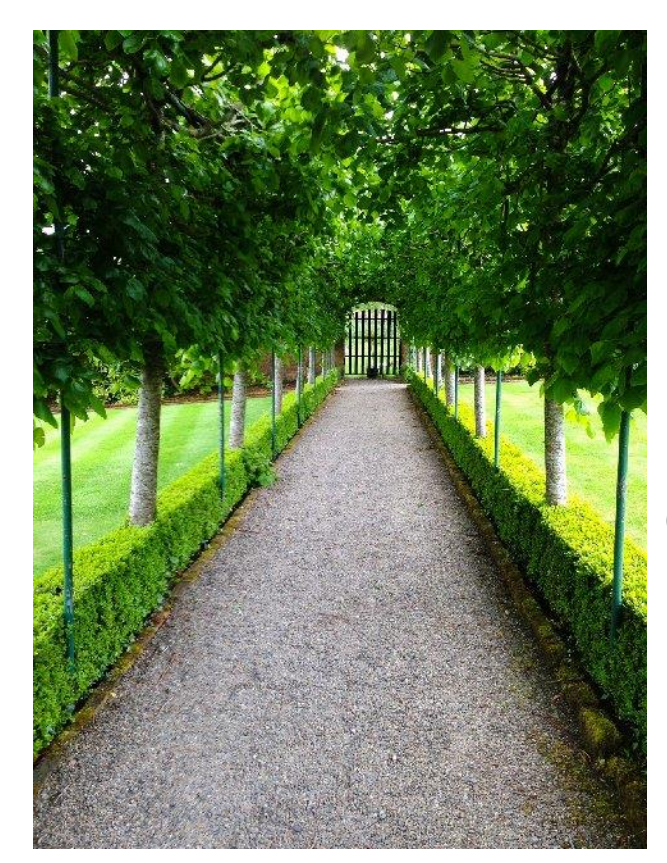

# **First Place**

**Carolyn Nichols**

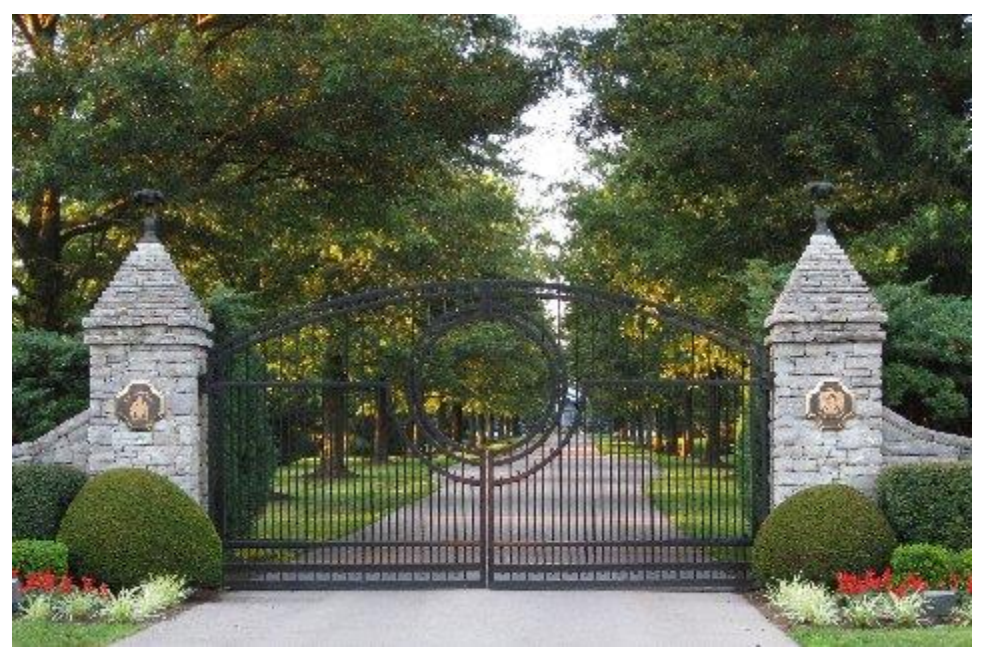

## **Second Place**

**Jan Landers**

**CKCS.**

# <span id="page-10-0"></span>**Members were interested in alternatives to cable services**

To a packed house during Tech Night on January 11, **Jim McCormick** presented an *Alternative to Time Warner Cable Services*. The large crowd might say something about what people think of their local services. Everyone was eager to find out what they might do to improve their situation.

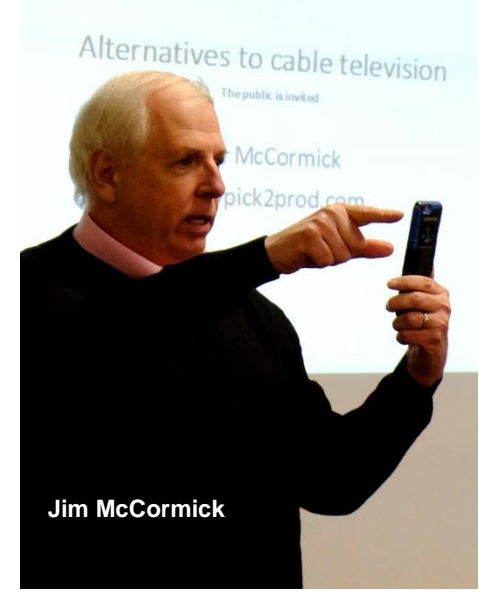

Jim discussed the alternatives to cable which included using an antenna, and satellite services like DirectTV and Dish Network. He explained the history and the evolving technology of the antennas and satellites and compared them to cable service. If you are satisfied with "over-the-air" programming on the networks, an antenna is all you need, but most of us want many shows that are only available on cable. His take home message for the night was, if you are not satisfied with your cable service because of the price, the best thing is to negotiate with them, explain that you are going to switch and see what they will offer as a reduction, promotion or additional features. The price of cable, DishTV and DirecTV Network will, in the end, be comparable and you will have to negotiate yearly to get the best deal.

If you want to change because of the features of satellite TV, either of the local choices is good. Jim explained that he was going to

switch earlier this month because of a promotion by the other satellite company to provide Netflix free for several months. At times, one company might offer a special incentive that makes it worthwhile for you to choose it. It comes down to a personal preference.

He also made the point that entertainment is changing. He quickly checked in with his Periscope community and shared our Tech Night with them. That is only one of the sources of this new entertainment.

The internet is having such an impact on the entertainment industry. He touched on the various streaming boxes that make receiving Internet programs convenient. Roku, Apple TV, Google Chrome Cast are ways that you can get programming to your TV. The catch is that you still have to have Internet service and many of the sources have a subscription cost. If you are interested in YouTube video and local networks, they are free, but if you are interested in Netflix, Hulu, or Amazon Prime, you are going to pay for it. It's the way those companies make money.

The evening did spur questions about the various streaming boxes. CKCS will be looking into spotlighting the various devices individually. February Tech night will feature, among other Apple devices the *New Apple TV.* **CKCS.**

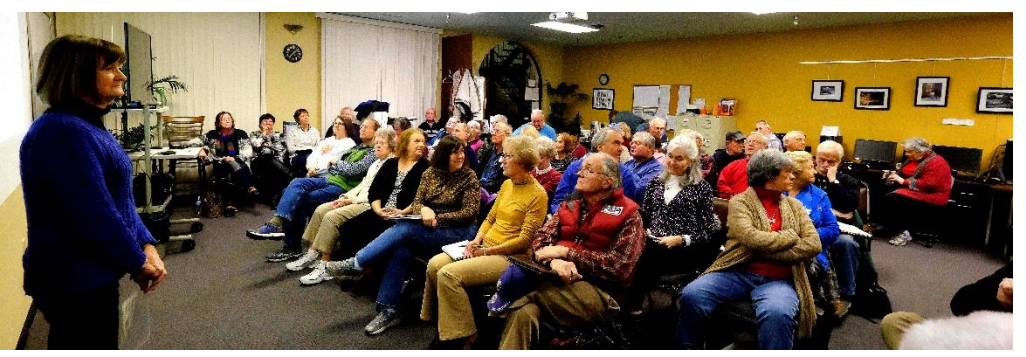

**CKCS President Brooke Thomas spoke at the start of January's Tech Night**

# **News to use**

# <span id="page-11-1"></span><span id="page-11-0"></span>**Directors' Prize**

The Directors' Prize of a 6-month extension of one's membership went unclaimed. Joseph Bark, MD was the name randomly drawn from the current membership and, unfortunately, he was not present to win the prize. Another drawing will be held in February.

# <span id="page-11-2"></span>**Photo Coffee group follows tradition**

The CKCS Photo Coffee SIG continued its tradition of beginning each new year by having a breakfast at a nearby restaurant. About a dozen attended this session on January 7 at Winchell's Restaurant on Southland Drive. This is the third time they have begun the new year at that restaurant. Except for the first meeting of the year, the group meets every Thursday at 9 a.m. at

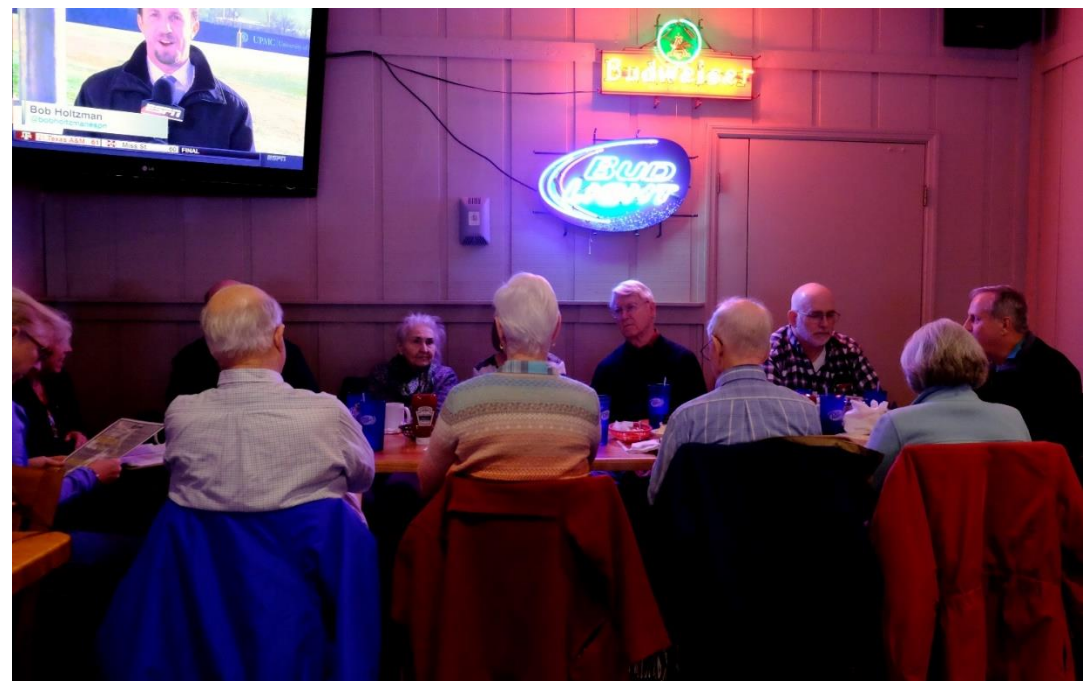

the CKCS Resource Center, 160 Moore Drive, to discuss photo and other computer subjects. Members and guests are welcome.

# <span id="page-11-3"></span>**Let us hear from you**

Your input in the CKCS newsletter will make each issue better for others. If you learn some trick that makes your computer experience easier, write it up and let us know about it. We will do the editing and dress it up for our next issue and give you credit. So send it and make us all smarter. Your input is welcome. Use <u>newsletter@ckcs.orq</u> . In the subject line, type "For the newsletter". <sup>ekcs.</sup>

# <span id="page-12-0"></span>New Members and Renewals

**During the period from 12/23/2015 to 1/25/2016**

**We welcome the following new members who joined CKCS during this reporting period:**

> **Mary Anne Gill Mary Frances Gross David R. Janssen Stanley G. Johnson**

**We thank and welcome back the following members who renewed their memberships during this reporting period:** 

> **Tommye Davidson John Hernandez Bruce Klobeke Maxine Littrell Ruth & Dean Midboe James L. Pepperl Sharon Seckman Tom Senff Larry K. Trivette Robert Urie Clara & Emery Wilson Robin Young** *Information furnished by CKCS Board of Directors member Ben Rice*

**CKCS.**

## **If it is newsworthy we want it.**

Have you read an article in a magazine or newspaper recently about computers that is worth sharing with your CKCS members? Clip it or scan it or take a picture of it and send it to [Newsletter@ckcs.org.](mailto:Newsletter@ckcs.org) In the subject line type "For the newsletter" and we thank you.

# **Not a member ? We invite you to join CKCS**

**Here is how: It is simple and quick**

Call (859) 373-1000 and a friendly office supervisor will be glad to help you.

**or**

Stop by the CKCS Resource Center at 160 Moore Drive, Lexington 40503.

Office hours Monday through Friday, 10 A.M. to 4 P.M.

We need you and will welcome you as a full-fledged member.

Members are eligible to attend all Special Interest Group sessions.

Members receive a discount on all classes, workshops and seminars

> **Did you see a great picture to share with others in the next issue of our newsletter?**

If you have a picture that is worth sharing send a copy to [newsletter@ckcs.org](mailto:newsletter@ckcs.org) (ipeg files works best but all formats are acceptable) Just copy and send it, We will give you credit for what you furnish. **[eturn to contents page](#page-1-0)**

# **February 2016 CKCS SIG Schedule**

Larry Trivette prepared the SIG calendar for this newsletter

Print this page for your refrigerator or bulletin board

<span id="page-14-0"></span>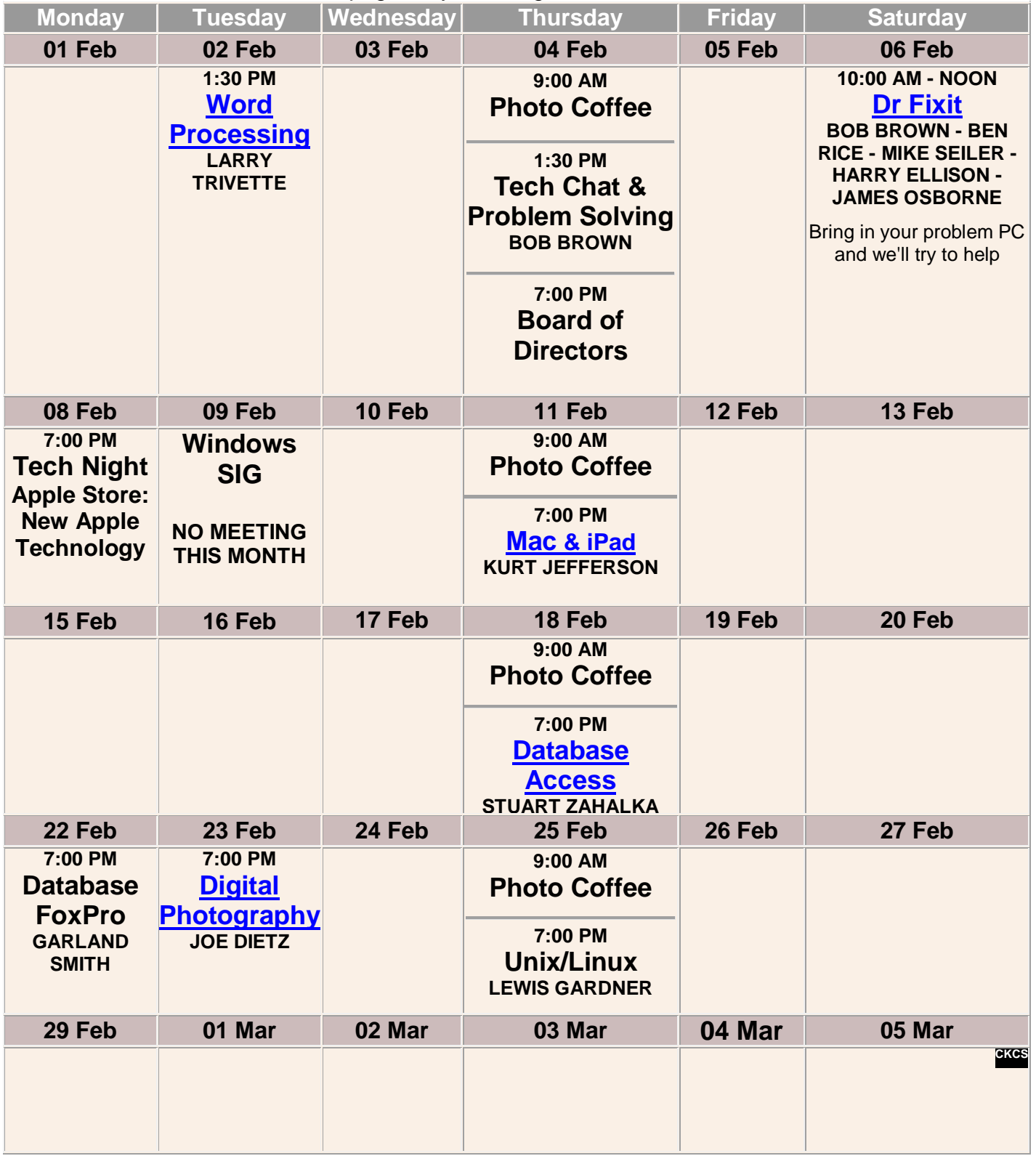

# <span id="page-15-0"></span>**This Month's Best Videos / Shows**

#### SUGGESTIONS:

**If you use GOOGLE CHROME**. Hold down the control key before you click on the link below. It creates a NEW TAB at the top. Once you view the video, simply close that tab to return to this page. **If you use INTERNET EXPLORER**, we recommend you copy and paste the links below into a new search bar rather than clicking the links below. This will allow the newsletter to remain open in the background while you view the video. Using this system, you should not have to go through several steps to get back to this page. REMEMBER Enjoy these videos full screen by clicking on the symbol in the bottom right corner of your video. Clicking that same symbol returns to the minimized screen. *Some months, we have a flash mob video – this month – a splash mob* [https://www.youtube.com/watch\\_popup?v=ThjY6GizZqc](https://www.youtube.com/watch_popup?v=ThjY6GizZqc) *Furnished by Carl Peter A bride and groom has a magical 'first dance'* <http://www.coolestone.com/media/13094/Bride-Puts-Magical-Spell-On-Groom-During-First-Dance/#.VpwkTI-cE7M> *Furnished by D Sans Color film taken of Berlin about two months after Germany surrendered (World War II)* <http://www.chonday.com/Videos/berlingjuly3> *Furnished by Harvey Shackelford Bulldog plays on hammock in the rain* http://www.coolestone.com/media/13170/Bulldog-Plays-on-Hammock-in-the-Rain-%7C-Funny-Bulldog/#.VpwlSo-cE7M *Furnished by D Stans Ten most dangerous roads* <http://biggeekdad.com/2015/10/the-10-most-dangerous-roads-in-the-world/> *Furnished by Carl Peter One Life, One Flag, One Mile* <https://www.youtube.com/embed/GJokaiyJNVA> *Furnished by Harvey Shackelford Golden Retriever Salsa Dance* http://www.coolestone.com/media/13157/Golden-Retriever-Salsa-Dance/ *Furnished by D Stans Be sure you invite this guy to your next party* <http://www.flixxy.com/americas-got-talent-winner-mat-franco-returns-with-new-magic-trick.htm> *Furnished by Carl Peter Giant Panda problem* <http://www.coolestone.com/media/13632/Pandemonium-Panda/#.Vp-Fr4-cE7M> *Furnished by J Heaton Memories of the 1950's* <http://safeshare.tv/w/FEDEwZHZXu> *Furnished by Kay Stivers It is so important to slow down when approaching stopped vehicles on the highway* <http://www.youtube.com/watch?v=hvhRHiskRIc> *Furnished by Jerry Hubble Typewriter artist* [https://www.youtube.com/embed/svzPm8lT36o?feature=player\\_detailpag](https://www.youtube.com/embed/svzPm8lT36o?feature=player_detailpag) *Furnished by Mike Seiler*

#### *Playing golf in Florida is a bit different than playing in Lexington*

<http://www.reuters.com/article/2015/03/11/us-usa-florida-alligator-idUSKBN0M729220150311?feedType=RSS&feedName=oddlyEnoughNews&rpc=69> *Furnished by Harvey Shackelford*

ׇֺ **CKCS.**

# <span id="page-16-0"></span>**A Few Funny Pages / Useful Information**

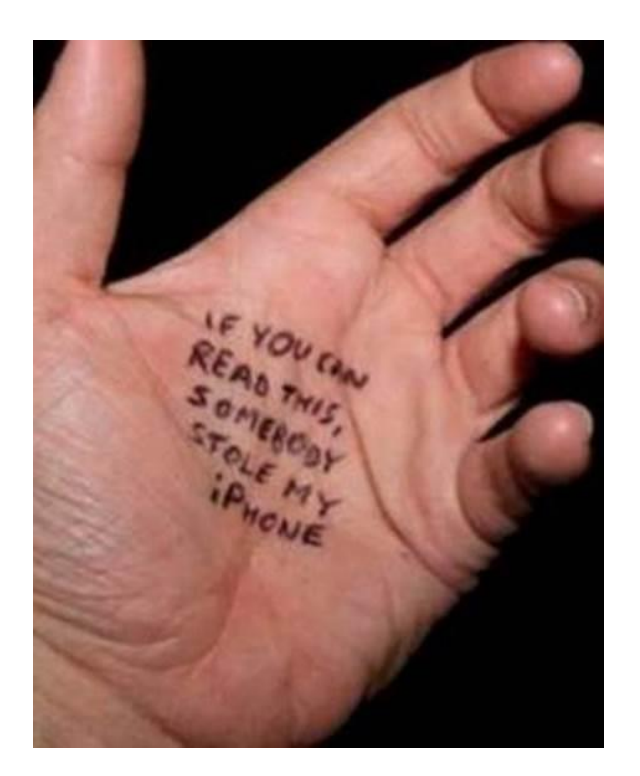

**Furnished BY Mike Seiler** 

#### <span id="page-16-1"></span>**Amazing Story**

When baseball greats Babe Ruth and Lou Gehrig, (in this photo), went on tour in baseball-crazy Japan in 1934, some fans wondered why a third-string catcher named Moe Berg was included. Although he played with five majorleague teams from 1923 to 1939, he was a very mediocre ball player. But Moe was regarded as the brainiest ballplayer of all time.

In fact, Casey Stengel once said: "That is the strangest man ever to play baseball."

When all the baseball stars went to Japan, Moe Berg (in this photo) went with them and many people wondered why he went with "the team".

The answer was simple: Moe Berg was a United States spy, working undercover with the OSS [predecessor to CIA]. Moe spoke 15 languages including Japanese. And he had two loves: baseball and spying. In Tokyo, garbed in a kimono, Berg took flowers to the daughter of an American diplomat being treated in St. Luke's Hospital - the tallest building in the Japanese capital.

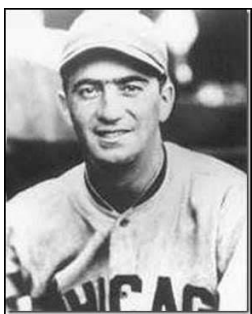

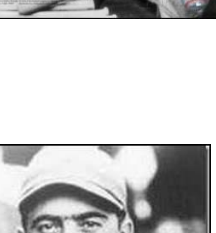

He never delivered the flowers. The ball-player ascended to the hospital roof and filmed key features: the harbor, military installations, railway yards, etc. Eight years later, General Jimmy Doolittle studied Berg's films in planning his spectacular raid on Tokyo.

His father disapproved of his baseball career and never once watched his son play. In Barringer High School, Moe learned Latin, Greek and French. Moe read at least 10 newspapers every day.

He graduated magna cum laude from Princeton - having added Spanish, Italian, German and Sanskrit to his linguistic quiver. During further studies at the Sorbonne, in Paris, and Columbia Law School, he picked up Japanese, Chinese, Korean, Indian, Arabic, Portuguese and Hungarian - 15 languages in all, plus some regional dialects.

While playing baseball for Princeton University, Moe Berg would describe plays in Latin or Sanskrit.

#### **Tito's partisans**

During World War II, Moe was parachuted into Yugoslavia to assess the value to the war effort of the

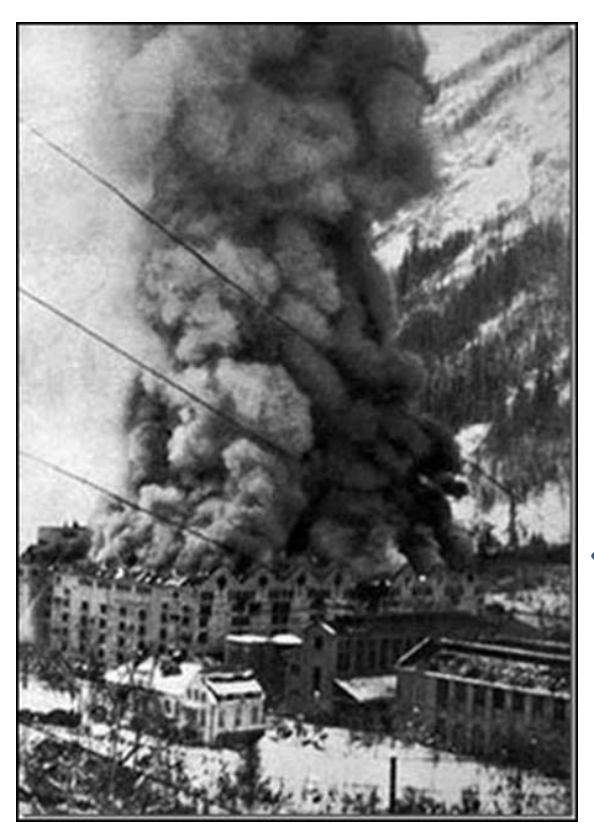

two groups of partisans there. He reported back that Marshall Tito's forces were widely supported by the people and Winston Churchill ordered all-out support for the Yugoslav underground fighter, rather than Mihajlovic's Serbians. The parachute jump at age 41 undoubtedly was a challenge. But there was more to come in that same year. Berg penetrated German-held Norway, met with members of the underground and located a secret heavywater plant - part of the Nazis' effort to build an atomic bomb.

His information guided the Royal Air Force in a bombing raid to destroy that plant.

The R.A.F. destroys the Norwegian heavy water plant targeted by Moe Berg.

There still remained the question of how far had the Nazis progressed in the race to build the first atomic bomb.

If the Nazis were successful, they would win the war. Berg

(under the code name "Remus") was sent to Switzerland to hear leading German physicist Werner Heisenberg, a Nobel Laureate, lecture and determine if the Nazis were close to building an A-bomb. Moe managed to slip past the SS guards at the auditorium, posing as a Swiss graduate student. The spy carried in his pocket a pistol and a cyanide pill.

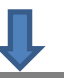

If the German indicated the Nazis were close to building a weapon, Berg was to shoot him - and then

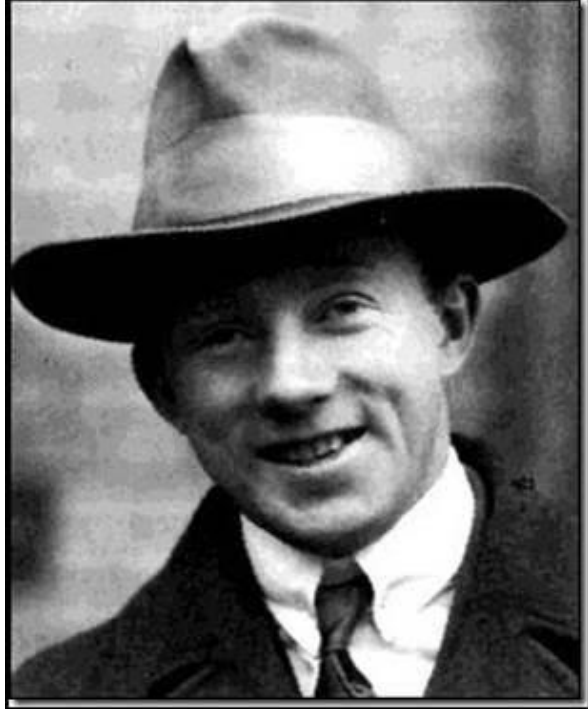

swallow the cyanide pill. Moe, sitting in the front row, determined that the Germans were nowhere near their goal, so he complimented Heisenberg on his speech and walked him back to his hotel.

Werner Heisenberg - he blocked the Nazis from acquiring an atomic bomb.

Moe Berg's report was distributed to Britain's Prime Minister, Winston Churchill, President Franklin D. Roosevelt and key figures in the team developing the Atomic Bomb.

Roosevelt responded: "Give my regards to the catcher." Most of Germany's leading physicists had been Jewish and had fled the Nazis mainly to Britain

and the United States.

After the war, Moe Berg was awarded the Medal of Freedom - America's highest honor for a civilian in wartime.

But Berg refused to accept it, because he couldn't tell people about his exploits. After his death, his sister accepted the medal. It now hangs in the Baseball Hall of Fame in Cooperstown.

Moe Berg's baseball card is the only card on display at the CIA Headquarters in Washington, DC.

Moe Berg died on May 29, 1972, at age 70, from injuries sustained in a fall at home. [https://en.wikipedia.org/wiki/Moe\\_Berg](https://en.wikipedia.org/wiki/Moe_Berg)

#### **Furnished by Harvey Shackelford**

#### <span id="page-18-0"></span>**Children say the darndest things**

#### **NUDITY**

I was driving with my three young children one warm summer evening when a woman in the convertible ahead of us stood up and waved. She was stark naked! As I was reeling from the shock, I heard my 5-year-old shout from the back seat, 'Mom, that lady isn't wearing a seat belt!'

**OPINIONS** 

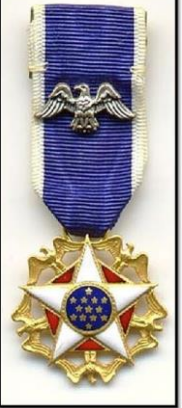

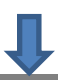

On the first day of school, a first-grader handed his teacher a note from his mother. It read, 'The opinions expressed by this child are not necessarily those of his parents ...'

#### **KETCHUP**

A woman was trying hard to get the ketchup out of the jar. During her struggle the phone rang so she asked her 4-year-old daughter to answer the phone..

'Mommy can't come to the phone to talk to you right now, she's hitting the bottle.'

#### MORE NUDITY

A little boy got lost at the YMCA and found himself in the women's locker room.

When he was spotted, the room burst into shrieks, with ladies grabbing towels and running for cover. The little boy watched in amazement and then asked,

'What's the matter, haven't you ever seen a little boy before?'

#### POLICE # 1

While taking a routine vandalism report at an elementary school, I was interrupted by a little girl about 6 years old. Looking up and down at my uniform, she asked,

'Are you a cop? Yes,' I answered and continued writing the report.

'My mother said if I ever needed help I should ask the police. Is that right?'

'Yes, that's right,' I told her.

'Well, then,' she said as she extended her foot toward me,'would you please tie my shoe?'

#### POLICE #2

It was the end of the day when I parked my police van in front of the station. As I gathered my equipment, my K-9 partner, Jake, was barking, and I saw a little boy staring in at me.

'Is that a dog you got back there?' he asked.

'It sure is,' I replied.

Puzzled, the boy looked at me and then towards the back of the van.

Finally he said, 'What'd he do?'

#### ELDERLY

While working for an organization that delivers lunches to elderly shut-ins, I used to take my 4-yearold daughter on my afternoon rounds.

She was unfailingly intrigued by the various appliances of old age, particularly the canes, walkers and wheelchairs.

One day I found her staring at a pair of false teeth soaking in a glass.

As I braced myself for the inevitable barrage of questions, she merely turned and whispered, 'The tooth fairy will never believe this!'

#### DRESS-UP

A little girl was watching her parents dress for a party. When she saw her dad donning his tuxedo, she warned, 'Daddy, you shouldn't wear that suit.'

'And why not, darling?'

'You know that it always gives you a headache the next morning.'

#### DEATH

While walking along the sidewalk in front of his church, our minister heard the intoning of a prayer that nearly made his collar wilt.

Apparently, his 5-year-old son and his playmates had found a dead robin.

Feeling that proper burial should be performed, they had secured a small box and cotton batting, then dug a hole and made ready for the disposal of the deceased.

The minister's son was chosen to say the appropriate prayers and with sonorous dignity intoned his version of what he thought his father always said:

'Glory be unto the Father, and unto the Son, and into the hole he goes.'

#### **SCHOOL**

A little girl had just finished her first week of school. 'I'm just wasting my time,' she said to her mother. 'I can't read, I can't write, and they won't let me talk!'

#### BIBLE

A little boy opened the big family Bible. He was fascinated as he fingered through the old pages. Suddenly, something fell out of the Bible. He picked up the object and looked at it. What he saw was an old leaf that had been pressed in between the pages.

'Mama, look what I found,' the boy called out.

'What have you got there, dear?'

With astonishment in the young boy's voice, he answered,

'I think it's Adam's underwear!'

#### **Furnished by Carl Peter**

#### <span id="page-20-0"></span>**Inner Peace:**

- $\checkmark$  If you can start the day without caffeine,
- $\checkmark$  If you can always be cheerful, ignoring aches and pains,
- $\checkmark$  If you can resist complaining and boring people with your troubles,
- $\checkmark$  If you can eat the same food every day and be grateful for it,
- $\checkmark$  If you can understand when your loved ones are too busy to give you any time,
- $\checkmark$  If you can take criticism and blame without resentment,
- $\checkmark$  If you can conquer tension without medical help,
- $\checkmark$  If you can relax without alcohol,
- $\checkmark$  If you can sleep without the aid of drugs,

# ...Then you are probably ......... The Family Dog!

**Furnished by Mike Seiler**

#### <span id="page-21-0"></span>**Teaching Phone Etiquette**

After a tiring day, a commuter settled down in his seat and closed his eyes. As the train rolled out of the station, a woman sitting next to him pulled out her mobile phone.

She started talking in a loud voice: "Hi sweetheart. It's Sue. I'm on the train". "Yes, I know it's the six thirty and not the four thirty, but I had a long meeting. No, honey, not with that Kevin from the accounting office. It was with the boss. No sweetheart, you're the only one in my life. Yes, I'm sure, cross my heart!"

Fifteen minutes later, she was still talking loudly. When the man sitting next to her had enough, he leaned over and said into the phone, "Sue, hang up the phone and come back to bed."

Sue doesn't use her mobile phone in public any longer.

**Furnished by Carl Peter**

# <span id="page-21-1"></span>**Did you find a video or funny story?**

Your input in the CKCS newsletter will make each issue better and more interesting for others. If you find a video, interesting story or joke appropriate for this newsletter, please send it to us. We will do the editing and dress it up and it may appear in our next issue or a future issue. Your input will be most appreciated and acknowledged. In the subject line type FOR THE NEWSLETTER. Use [newsletter@ckcs.org](mailto:newsletter@ckcs.org) .

**CKCS.**

# **Supporting CKCS for more than 25 Years!**

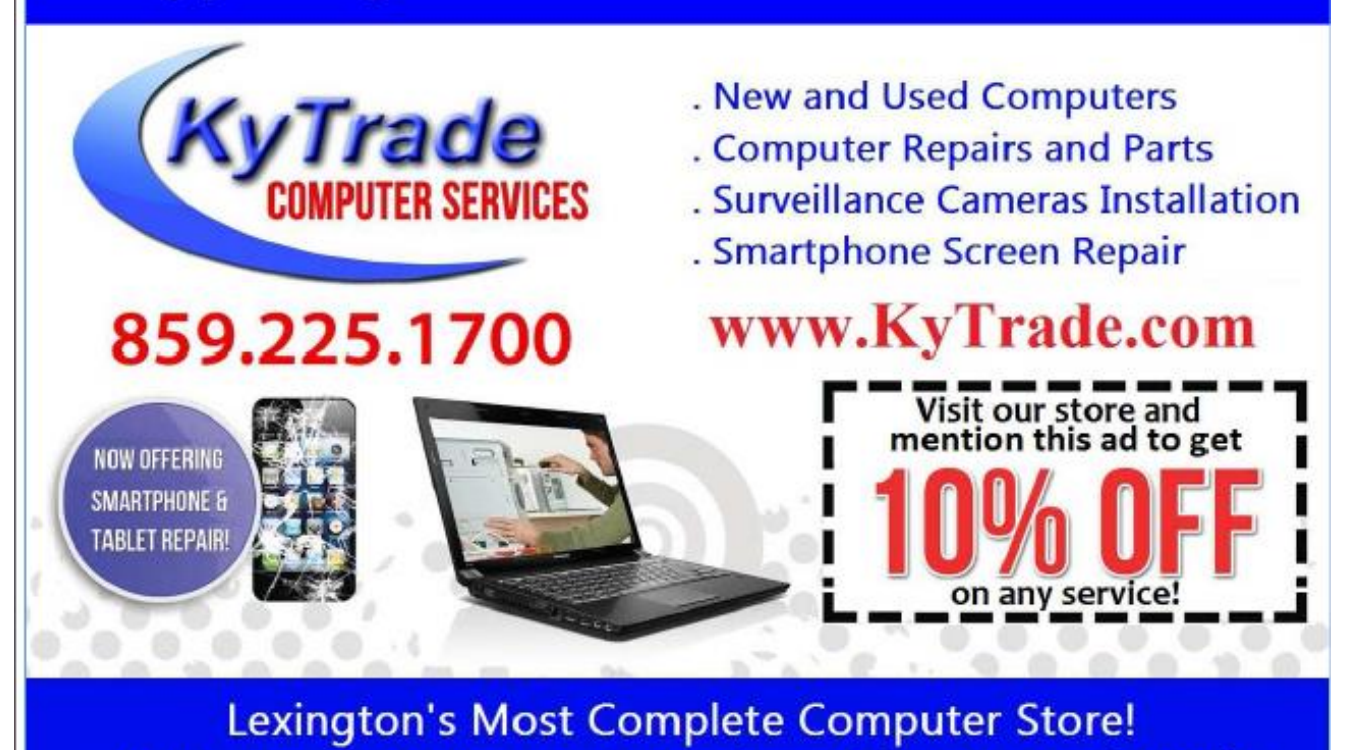

### We are at 373 Virginia Ave., near So. Broadway and the University of Kentucky **FREDDY's TOP TIPS TO IMPROVE YOUR COMPUTER PERFORMANCE AND SECURITY:**

- » Upgrade your hard drive to a SSD (Solid State Drive); now 120GB and 250GB SSD drives cost under \$100.00; the SSD positive impact on the performance of a computer is simply unbelievable.
- » Do Image Backups of your computer: of the whole computer (OS, programs, settings, everything) and no only your documents and personal files; use Acronis Backup Software to do monthly (and weekly) completely unattended image backups of your computer to a second hard drive (a USB connected one but preferable an internal one).
- » Use MalwareBytes software to protect against malware: and better yet use the Premium version (only \$15 per computer per year);
- » Windows 10 is GOOD and free (for existing Windows 7 and Windows 8 computers)! Welcome back to the Windows 7 like interface that most everybody feel at home with. Please be also aware that Windows 10 expand the amount of information obtained by Microsoft from your computer usage (more on it can be read at many places online including http://www.polygon.com/2015/7/31/9075531/windows-10-privacy-how-to).
- » Make sure that you are visiting the website that you really want to visit; there are many misleading sites that try to trick you into believing that they are the intended legit site ... but they are not! Be careful with the spelling of the name of a site; be careful with the first "findings" of the search engines; most times they are no findings but (many times deceptive) advertising.
- » If somebody call you about the "problems of your computer" simply hang off; they are not legitimate people so do not even waste your time even threatening them. Aug '15

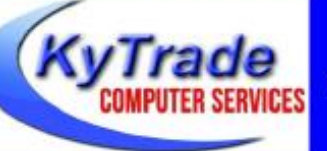

#### Lexington's Most Complete Computer Store!

We are at 373 Virginia Ave., near So. Broadway and the University of Kentucky

859.225.1700 www.KyTrade.com

**KyTrade IS A CORPORATE PARTNER OF CKCS**

# **CKCS List of Special Interest Groups**

<span id="page-23-0"></span>Each month the Central Kentucky Computer Society offers nine Special Interest Groups (SIGs) which may be attended by members and their guests. Below is a summary of what takes place at each SIG. Information is provided by the SIG leader. Visitors are cordially invited to become active CKCS members. Starting times of SIGS are as indicated in the listing.

**SPECIAL NOTE; Always check the "Monthly Schedule" and the "Newsletter" link on the CKCS home page for any schedule change [www.ckcs.org](file:///C:/Users/HeatonLaptop/AppData/Roaming/Microsoft/Windows/Network%20Shortcuts/http/www.ckcs.org)**

.

# **DATABASE SIG**

**Meets monthly on the fourth Monday at 7 p.m. – Leader Garland Smith**

# **DIGITAL PHOTOGRAPHY SIG**

#### **Meets monthly on the fourth Tuesday at 7 p.m. – Leader Joe Dietz**

The Digital Photography Special Interest Group is a forum to provide and share information about digital imaging. The SIG frequently has guest speakers to cover a wide range of topics that are related to digital imaging. Some of our past topics have been on digital archiving (AKA Backup), getting the best out of your point and shoot camera, effective lighting when taking pictures, restoring old photos and many others. The goal of this SIG is to help attendees to better understand digital imaging, learning how to get the best out of their cameras and how to improve their images with digital imaging software such as Corel's Paint Shop Pro, Photoshop CS/Elements, Gimp or other program. Each meeting starts with a photo contest with a variety of different categories.

# **DR. FIXIT SIG**

#### **Meets monthly on the first Saturday at 10 a.m. – Leaders: Bob Brown, Ben Rice, Harry Ellison, James Osborne, and Mike Seiler.**

CKCS members are eligible to bring in sick computers for evaluation. Our 'experts' will diagnose the problem and if possible make simple repairs. All you need to bring is the CPU. Our leaders will use a mouse and monitor on hand. This is a free service for members only. One may join in membership to avail themselves of this special service.

# **MAC AND iPAD SIG**

#### **Meets monthly on the second Thursday at 7 p.m. – Leader Kurt Jefferson**

The Mac and iPad SIG tackles issues to help make both Apple's Mac computers and its iPad tablet easier to use and more enjoyable. We deal with a variety of topics ranging from Mac OS X (pronounced "10") to iOS, the operating system

running Apple's iPad. We share tips at every meeting and provide insights to empower users to get more out of their Macs and their iPads. Users are encouraged to bring their Mac laptops and iPad tablets to experience first hand the tips provided at each meeting. Whether you're a beginner to the Mac or iPad, of you've been using both devices for several years, you'll walk away with plenty of tips, tricks, and advice to make your computing experience more enjoyable.

# **MICROSOFT ACCESS SIG**

**Meets monthly on the third Thursday at 7 p.m. – Leader Stuart Zahalka**

# **TECH TALK**

#### **Meets monthly on the first Thursday at 1:30 p.m.**

Keeping up with personal and home technology is getting harder. New products and new Internet services are coming rapid fire. The purpose of the Tech Chat Group is to talk about technology as it happens. We are trying to stay aware of new ideas and understand what impact they will have on us.

# **WINDOWS SIG**

**Meets monthly on the second Tuesday at 7 p.m. – Leader Joe Isaac**

The Windows SIG or Workshop for Windows 7, 8.1, and 10 meets the 2nd Tuesday of each month at 7 p.m.. Topics covered may be: Windows, Internet Explorer, Google Chrome, Windows Live Mail, Windows Live Photo Gallery, Control Panel, System Restore, Defrag, Desktop, Taskbar, Disk Cleanup, etc. To see which topic will be covered next go to <http://joescomputertips.blogspot.com/>

To see a year's worth of email Tips and Reviews go to:**<http://www.ckcs.org/joetips.pdf>**

# **WORD PROCESSING SIG**

#### **Meets monthly on the first Tuesday at 1:30 p.m. Leader Larry Trivette**

The Word Processing SIG starts with questions from classmates where the SIG leader and all attending help provide solutions and answers. In fact, many of the topics presented during each session come from questions received by email during the month. Topics are presented so that new as well as advanced computer users will benefit by attending. This workshop uses several Microsoft Word versions during the SIG.

# **UNIX / LINUX SIG**

#### **Meets monthly on the fourth Thursday at 7 p.m. – Leader Lewis Gardner**

The Linux SIG handles a wide range of technical topics. Linux is based on Unix which is the granddaddy of modern networking. We spend a considerable amount of time on servers, networks, routers, access points and general network configuration. These operating systems are at the heart of many devices in our increasingly connected world. Come out and we will try to get your questions answered, your problems troubleshot or devices configured. **CKCS.**

**[eturn to contents page](#page-1-0)**

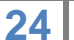

# **Kurt Jefferson MAC and iPad column CONTINUED**

<span id="page-24-0"></span>**9to5Mac: iOS shipments overtook Windows in 2015 for the first time, iOS 9 adoption hits 75%** <http://9to5mac.com/2016/01/12/iphone-sales-outpace-windows/>

**MacNN: Asymco – iOS shipments overtook Windows shipments in 2015** [http://www.macnn.com/articles/16/01/13/apple.ships.over.290.million.ios.devices.versus.275m.windows.pcs.1320](http://www.macnn.com/articles/16/01/13/apple.ships.over.290.million.ios.devices.versus.275m.windows.pcs.132021/) [21/](http://www.macnn.com/articles/16/01/13/apple.ships.over.290.million.ios.devices.versus.275m.windows.pcs.132021/)

#### **Apple bucks the trend by growing sales of its Mac computer brand In 2015, overall PC sales plummet; Apple and Asus go against the grain**

"The Mac computer line that started it all for Apple is largely forgotten nowadays by analysts. This is ironic given that Mac sales provided Apple's second largest source of revenue last fiscal year, outpacing the iPad which dropped to No. 3. If a recent report from Gartner is true, moreover, Apple's Mac line is also bucking broader decline in the market for personal computers," writes Jamal Carnet in a recent *Motley Fool* article.

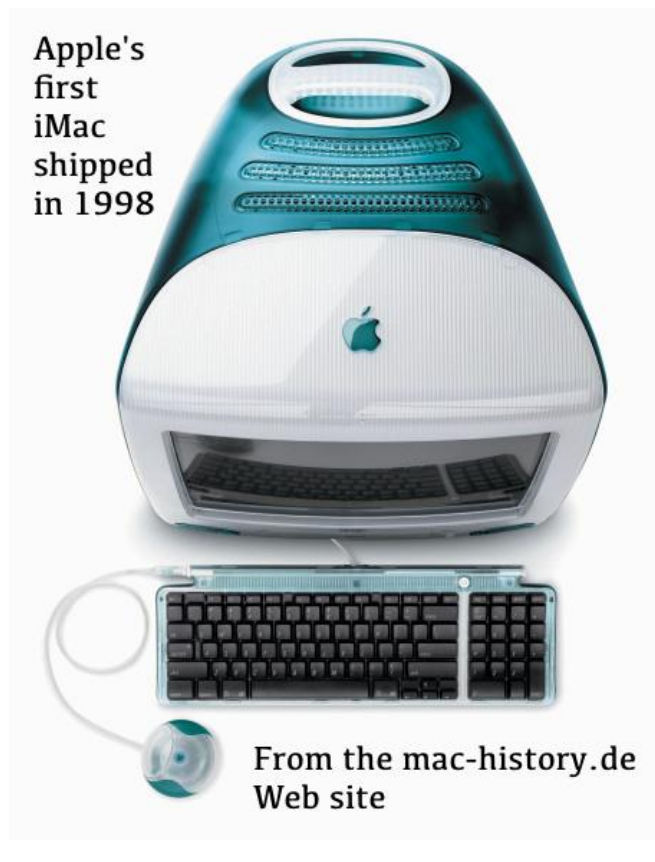

Gregg Keizer reports in a piece for Computerworld, "While the personal computer business overall contracted another 8 percent to 11 percent in 2015, Apple continued to grow shipments of its Mac line, one of only two manufacturers in the top five to do so throughout the year, according to estimates from researchers IDC and Gartner."

Overall, HP experienced the biggest drop in personal computer sales – falling more than 10 percent over 2014 sales, while Apple's Mac sales grew by 2.8 percent. Of the largest computer makers, only Apple and Asus saw their sales climb. "Competition from mobiles and tablets, longer PC lifecycles, and weaker international currencies all conspired to produce the latest drop," reported research company, IDC. This is the biggest drop in PC sales ever recorded, according to IDC.

IDC reported that demand for PCs fell by 10.6 percent in 2015. Gartner, which also tracks PC

sales, reported an 8.3 percent decline in shipments.

Experts who follow trends say part of the reason Mac sales are growing is because of adoption by enterprise users (translated, this means businesses are buying more Macs.)

In December, Jonny Evans wrote in Computerworld, "…Mac market share has already regained the market position it last enjoyed in 1995, climbing to 8 percent of the overall market on significantly higher unit sales."

**Computerworld: Apple's Mac continues to buck PC industry's contraction trend** [http://www.computerworld.com/article/3023358/apple-mac/apples-mac-continues-to-buck-pc-industrys](http://www.computerworld.com/article/3023358/apple-mac/apples-mac-continues-to-buck-pc-industrys-contraction-trend.html)[contraction-trend.html](http://www.computerworld.com/article/3023358/apple-mac/apples-mac-continues-to-buck-pc-industrys-contraction-trend.html)

#### **Apple updates operating systems for its mobile devices and Mac computers**

Apple has released security updates, bug fixes, and more for the iPhone, iPad, and iPod touch along with its Mac line of computers.

Apple's release of iOS 9.2.1 for its mobile devices is the first update since the release of iOS 9.2 in December of last year. This is the fifth update to iOS 9. The latest focuses mainly on "under–the–hood performance improvements and bug fixes" and fixed a major Mobile Device Management issue that impacted business customers, according to MacRumors.

Apple's release of 10.11.3 is the third update to El Capitan, the operating system that runs on Apple's Macs. Reports

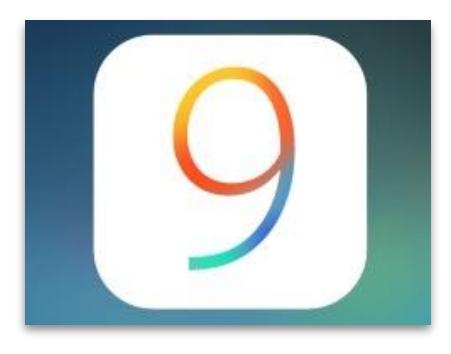

indicate this update is designed to improve performance and six bugs that weren't eliminated in the release of OS  $X$  10.11.2 back in December. The next update for Macs  $-$  10.11.4 – is already being tested by users and apparently focuses on fixing bugs and improving performance, rather than introducing new features, reports MacRumors.

**MacRumors: Apple releases iOS 9.2.1 With Bug Fixes, Security Updates** <http://www.macrumors.com/2016/01/19/apple-releases-ios-9-2-1/>

**MacRumors: Apple releases OS X 10.11.3 El Capitan With Multiple Bug Fixes** <http://www.macrumors.com/2016/01/19/apple-releases-os-x-10-11-3/>

#### **Microsoft issues list of improvements for its Mac and iOS Office apps**

If you use Microsoft Office for Mac or iOS, then you'll be pleased to learn that the company has its eye on improving the products. First, Microsoft is concentrating on improving inking for the iPad Pro as it pertains to the Apple Pencil.

In a Microsoft blog, Kirk Koenigsbauer, corporate vice–president for the Office team, wrote: "As part of our effort to make Office even more intuitive and easier to use, we want to make pen and ink a primary input across Office apps." With that, he announced Microsoft's release of new inking tools in Office for iPad and iPad Pro to make it easier to use your finger or an Apple Pencil to "work on documents, presentations, spreadsheets and notes."

In addition, Microsoft announced that Mac users will be eligible to take part in the Office Insider Program – allowing them to beta test new Office features before they are released to the general public.

Microsoft is also bringing its Morph and PowerPoint Designer tools to the iPhone, iPad and iPad Pro. Macworld reports, "…Designer automatically pops up a sidebar on the right–hand side of the PowerPoint window with a handful of design ideas when an image is selected. And, as the name suggests, the Morph tool adds subtle transitions between slides–no flying text or bouncing images here."

Microsoft indicated the updates are available via updates to Office apps on the iPhone, iPad and iPad Pro.

#### **Microsoft blog**

[https://blogs.office.com/2016/01/21/new-to-office-365-in-january-new-inking-tools-collaboration-improvements](https://blogs.office.com/2016/01/21/new-to-office-365-in-january-new-inking-tools-collaboration-improvements-office-insider-builds-now-available-for-mac-and-more/)[office-insider-builds-now-available-for-mac-and-more/](https://blogs.office.com/2016/01/21/new-to-office-365-in-january-new-inking-tools-collaboration-improvements-office-insider-builds-now-available-for-mac-and-more/)

# **Why Apple defends encryption on its mobile devices**

If you're interested in why Apple refuses to bend to the federal government when it comes to releasing your data on an Apple device, you need to read Rich Mogull's piece in *TidBits.* 

Mogull writes, "We are in the midst of fundamentally redefining the relationship between governments and citizens in the face of technological upheavals in human communications. Other technology leaders are relatively quiet on the issue because they lack the ground to stand on. Not due to personal preferences or business compromises, but because of their business models, and lack of demand from us, their customers."

He adds, "This is the first time in history we have civilian communications and information storage devices that law

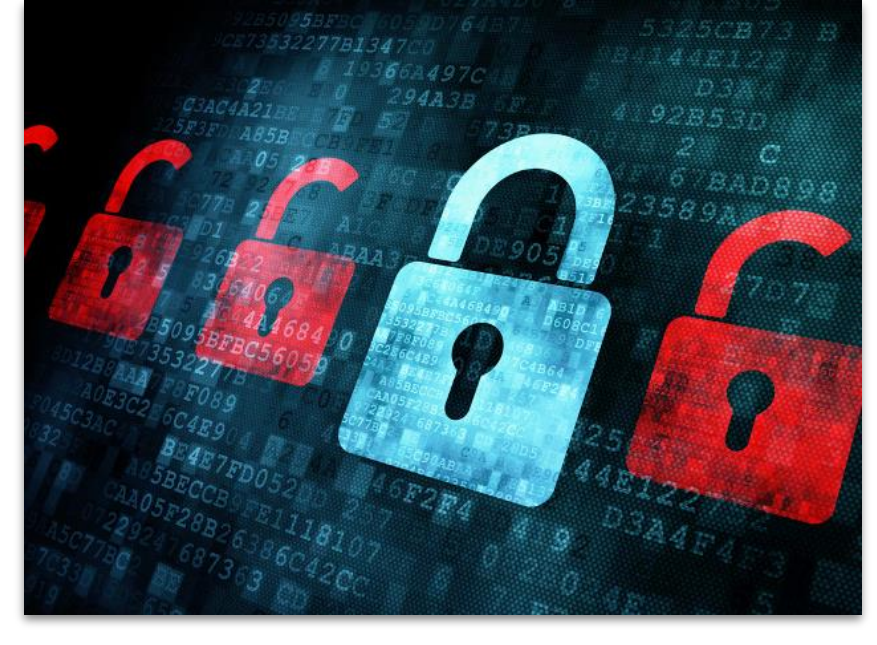

enforcement can't access, even with a warrant. That's a slight exaggeration, since you can be compelled to unlock your phone (your passcode can't be tortured out of you, but a judge can toss you in jail until you give it up). And as I said, most — but not all — the information on a phone is typically available in other places, but getting it elsewhere is far more time consuming than looking on the phone."

You might have read where a bill has been introduced in New York State to ban the sale of smartphones unless they can be decrypted and unlocked by the manufacturer. Read what Mogull says about this. Interesting stuff as we examine life in the early 21st century.

**TidBits: Why Apple Defends Encryption**

# **The best Mac Web browser is…Safari? Firefox? Chrome?**

A writer for ZDNet, Adrian Kingsley–Hughes put four popular Mac Web browsers to the test on a Mac mini running OS X 10.11.2 (Also called El Capitan.)

His quest was to determine which was the best Mac Web browser. Sure, most Mac users depend upon Apple's Safari browser because it comes pre–loaded with every Mac.

Even if you Safari every single day, it's wise to download another browser as a backup just in case Safari somehow gets corrupted and you can't get on the Web.

But I digress – which is the best Mac browser? Kingsley–Hughes reviewed:

- Safari 9.0.2
- Chrome 47
- Firefox 43
- Opera 34

by completing a series of tests to see which browser is the best. He ran the tests multiple times to ensure their consistency.

#### His conclusion?

"If you want the fastest browser then the browser you should be using on your Mac is Safari. It won two of the benchmark speed tests, while Chrome only won the one. Pretty clear win for Safari. If you want the browser displaying the best standards compliance, then go with Chrome since it was the winner in the HTML5 test."

"Best standards compliance" is jargon for – did the web page appear as its designers intended? Did all of the elements appear as they're supposed to?

Kingsley–Hughes says to be honest, he cannot tell all that much difference in real life. "I have to be honest and say I can't feel much of a speed difference no matter which browser I use."

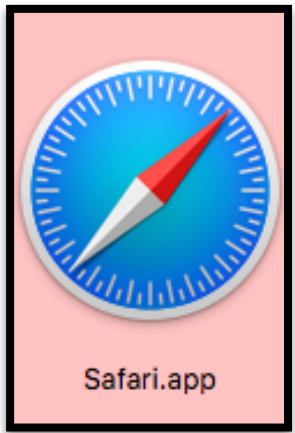

No matter what browser you use most of the time, make sure you update it regularly with the latest release.

One item he doesn't address is switching your DNS settings to OpenDNS. I did that several years ago and discovered that Web pages loaded much faster than when I used settings from my Internet Service Provider. If you're interested in configuring your Mac running OS X to use OpenDNS, instructions are here:<http://use.opendns.com/#mac>

# **Saving money on your cell phone plan; Computerworld provides alternatives to the big four wireless carriers**

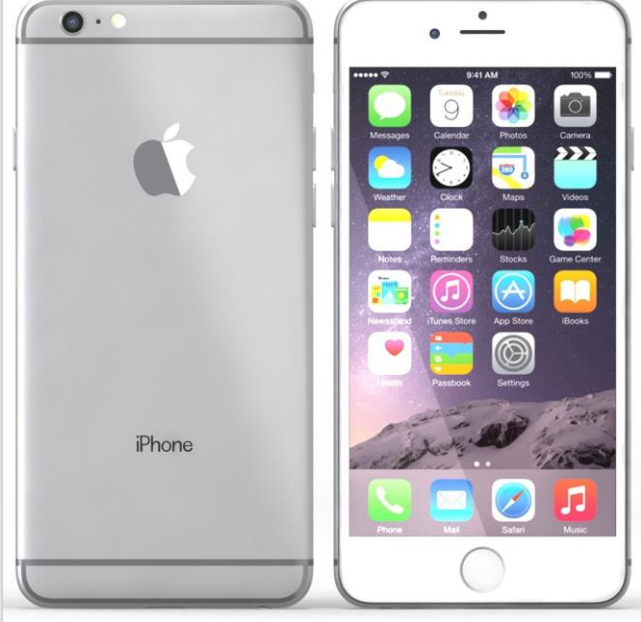

#### "Forget everything you thought you knew about buying a mobile phone. In just the past year, we've seen more changes in the industry than there are numbers on your dial–pad," writes Rick Broida for Computerworld. (His recent article appears on Macworld's Web site.)

Broida tells how a mobile virtual network operator, also known as MVNO, can save you money on your cell phone plan.

MVNOs normally lease bandwidth from the big four providers (Verizon, AT&T, T–Mobile and Sprint) to provide voice, messaging, and data for your smartphone without two year contracts.

Dig in and read more in his lengthy report on

MVNOs and ways to save money.

#### **Macworld: How to save on mobile plans – Your guide to 17 no–contract carriers**

[http://www.macworld.com/article/3024717/carriers/how-to-save-on-mobile-plans-your-guide-to-17-no-contract](http://www.macworld.com/article/3024717/carriers/how-to-save-on-mobile-plans-your-guide-to-17-no-contract-carriers.html?utm_content=buffera2176&utm_medium=social&utm_source=twitter.com&utm_campaign=buffer)[carriers.html?utm\\_content=buffera2176&utm\\_medium=social&utm\\_source=twitter.com&utm\\_campaign=buffer](http://www.macworld.com/article/3024717/carriers/how-to-save-on-mobile-plans-your-guide-to-17-no-contract-carriers.html?utm_content=buffera2176&utm_medium=social&utm_source=twitter.com&utm_campaign=buffer) **CKCS.**